## **Exercice Macros**

## **Consignes TP5**

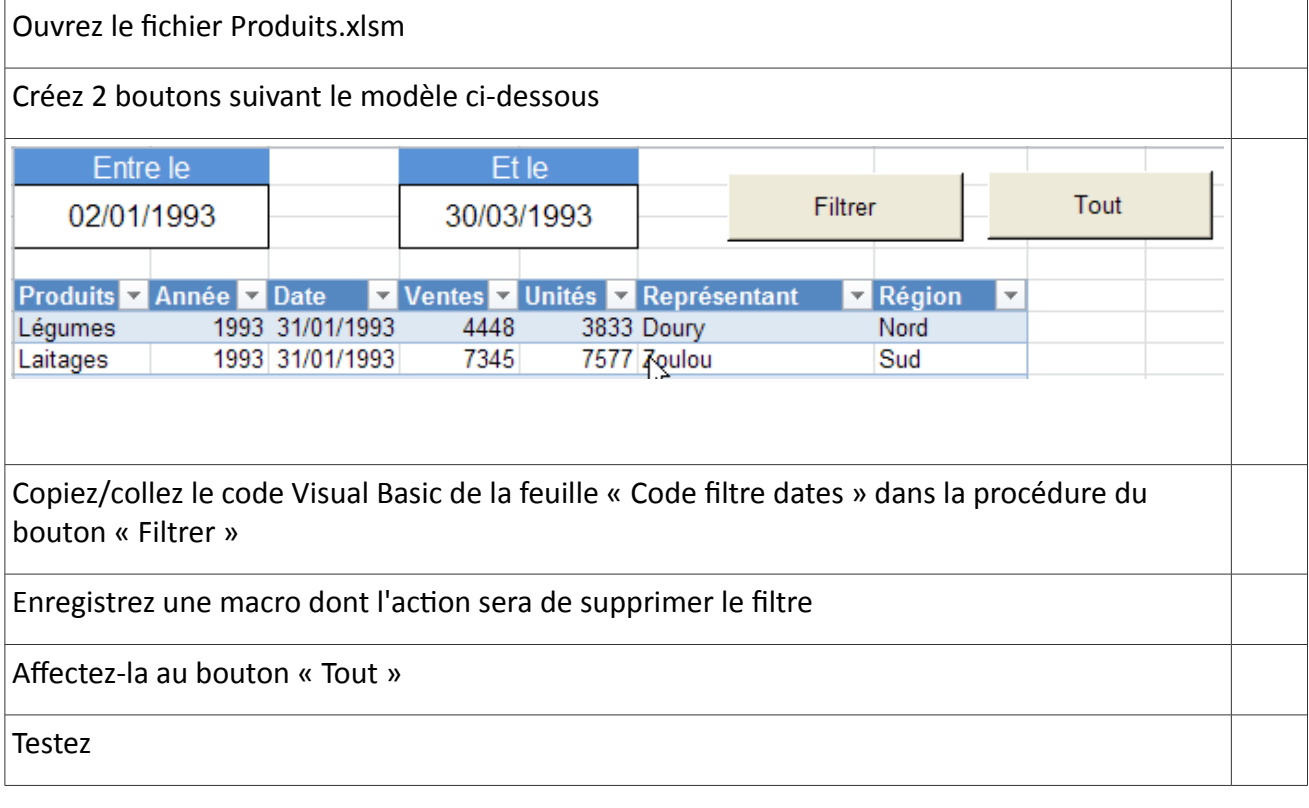